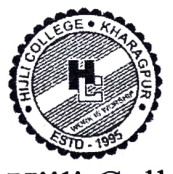

## Hijli College Kharagpur  $-721306$ NOTICE No. 2022/90

Date: 18.07.2022

As per Vidyasagar University notification VU/CE/GD-5131/2022 dated 14.07.2022 in respect of Examination Form Fill up for B.A./B.Sc./B.Com (Hons. & Gen.) Semester I1, 2022, The students of our college are requested to follow the University guidelines seriously on urgent basis. Students can get Online Examination Form Fill up Guidelines in our college website (www.hijlicollege.ac.in) as well as in University website (www.vidyasagar.ac.in).

As per V.U. guideline only the students of 2<sup>nd</sup> Semester (CBCS) must cliek on online form fill up of the University Website (https://pcdpcal.com/vu-sem2-2022/) from 18.07.2022 (12:00 hrs.) to 26.07.2022 till (23.59 hrs) positively.

They have to clear all due fees including University Exam fee of  $2^{nd}$  Semester Examination<br>Lightno on Ease Payment for Admitted Students in college 2022. They have to pay online by clicking on Fees Payment for Admitted Students in college website (www.hijlicollege.ac.in) from 19.07.2022 to 28.07.2022 till (23.59 hrs). After filling up the Examination form, the candidates need to take a print out of the filled in Application form.

Candidates must submit filled in Application form including due clearance receipt for Physical verification of examination form at college office from 19.07.2022 to 26.07.2022 at 11.30 a.m. to 2 p.m. After the college release/approves the admit card, candidates can take print out of Admit Card from University website.

## ADMIT CARD IS MANDATORY FOR APPEARING IN THE EXAMINATION, WITHOUT VALID ADMIT CARD, CANDIDATES CANDIDATURE WILL NOT BE CONSIDERED FOR APPEARING IN THE EXAMINATION.

If any student faces any problem regarding fees payment, they can contact office (9126458311) whats app only ( Time: 11.30 a.m. to 2 p.m.).

Students must ensure that their Subject & their Option is correctly chosen. Form once submitted cannot be edited again. So be careful before submitting the form. The Guideline of online form fill up is also given in downloads option.

for Principal Mason 18/03/22 Hijli College